6. Безопасность труда в промышленности. Информационный бюллетень федеральной службы по экологическому, технологическому и атомному надзору [Электронный

ресурс]. – Режим доступа: <https://www.btpnadzor.ru/ru/o-zhurnale> (дата обращения 23.10.2019).

*УДК 004.9+ 378.046.4 Кулакова Ирина Михайловна,*

*к.т.н., доцент кафедры «Вычислительные машины и комплексы» ФГБОУ ВО «Ангарский государственный технический университет», тел. 89086513157, e-mail: iyelkina@mail.ru*

## **ИНФОРМАТИЗАЦИЯ ЗАДАЧ КОРПОРАТИВНОГО ОБУЧЕНИЯ НА ОСНОВЕ ELMS**

*Kulakova I.M.*

## **INFORMATIZATION OF CORPORATE TRAINING TASKS BASED ON ELMS**

**Аннотация.** *Рассмотрены возможности информатизации ряда задач корпоративного обучения на основе информационно образовательной среды eLMS (electronic Learning Management System). Предложены способы и механизмы решения поставленных задач на базе элементов платформы Moodle 3.7.* 

**Ключевые слова:** *корпоративное обучение, e-Learning, информационнообразовательная среда.*

**Abstract.** *Possibilities of Informatization of a number of tasks of corporate training on the basis of information and educational environment eLMS (electronic Learning Management System) are considered. The ways and mechanisms of solving the tasks on the basis of elements of the Moodle 3.7 platform are proposed.*

**Keywords:** *corporate training, e-Learning, educational environment.*

Возможности и проблемы, возникающие на стыке традиционных методов обучения и современных тенденций в образовании, обусловлены набирающим мощность информационным ресурсом, проникшим в систему образования всех уровней от начальной школы до программ профессиональной переподготовки. В практике образовательных учреждений широко используются различные уровни информатизации проведения учебного процесса, как дистанционного, полностью изолированного от личного общения, так и смешанного, где личный контакт с аудиторией чередуется с заданиями и работами, выполняемыми удаленно.

Аналогичная ситуация складывается и при подготовке кадров в производственных структурах, где модернизация потребовала новых подходов ввиду использования компьютеризированных учебных модулей, тестирующих систем, электронных тренажеров в процессе корпоративного обучения.

Подобную информатизацию можно объединить под термином E-learning или электронное обучение. Несмотря на то, что ему нет четкого определения в законодательстве, будем придерживаться определения ЮНЕСКО, считая обучением с помощью Интернет и мультимедиа.

Для реализации подобных концепций требуется некоторая технологическая платформа, eLMS (electronic Learning Management System), позволяющая размещать учебный материал и разграничивать к нему доступ, осуществлять контроль за ходом изучения материала и выполнения заданий, организовывать взаимодействие участников учебного процесса средствами сетевых коммуникаций. Такими характеристиками обладает eLMS Moodle, несмотря на то, что Moodle считается не лучшим решением для корпоративного обучения.

Для администрирования Moodle нужен штат специалистов, содержание которого выходит иногда дороже, чем готовое платное SaaS-решение (software as a service). Поэтому корпоративному сектору проще использовать платные сервисы и держать только одного специалиста для курирования всего дистанционного обучения в компании. Однако, если обучение осуществляется на базе университетов или учебных центров, например, в рамках курсов повышения квалификации и профессиональной переподготовки, где логистика процесса обучения и инфраструктура намного сложнее, то использование такого мощного гибкого инструмента становится оправданным.

На рисунке 1 корпоративное обучение

представлено в виде циклического процесса. Рассмотрим информатизацию на всех этапах обучения и возможности реализации в информационно-образовательной среде eLMS Moodle версии 3.7.

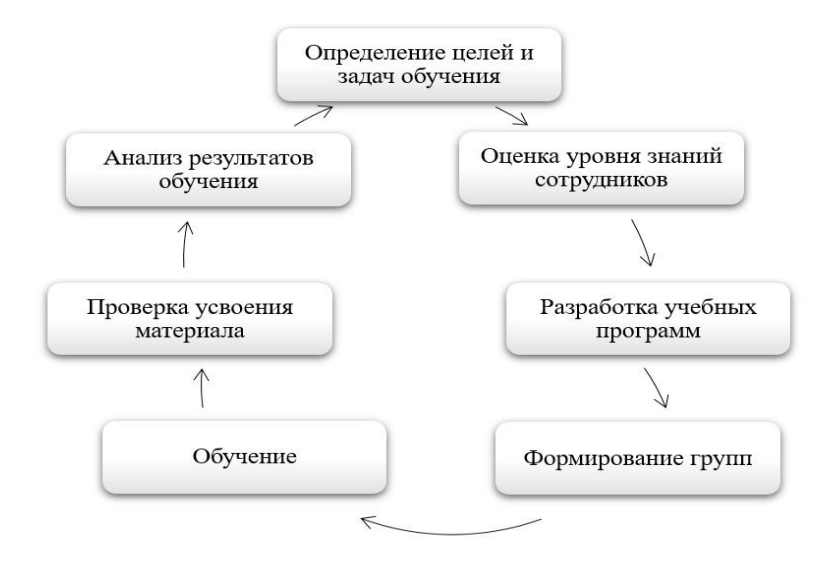

Рисунок 1 – Этапы организации корпоративного обучения

Определение целей и задач обучения осуществляется на основе требований к программе с учетом ожидания слушателей. Определение ожиданий реализовано в виде стандартного элемента системы «Опрос». Данный модуль позволяет респондентам ответить на единственный вопрос, в том числе с множественным выбором, что обеспечит содействие слушателей в принятии решения о направлении курса и выбора тем для изучения.

Оценка уровня знаний сотрудников организуется входным тестированием с помощью одноименного объекта «Тест».

Разработка учебных программ и их адаптация к информационной среде определяется преподавателем самостоятельно с учетом требований к компетенциям и пожеланий слушателей, определенных на предыдущем этапе. Не принимая во внимание разработку содержательного аспекта обучения и смысловую наполненность курса, где может использоваться весь арсенал интерактивных объектов системы.

Формирование групп в соответствии с ролью в проекте. Здесь существует две возможности, если состав групп достаточно стабилен и сохраняется от курса к курсу. Такая форма превалирует в академическом обучении, где единожды сформированные группы

сохраняются на весь период обучения. Исключение составляют частные случае перевода в другую группу. В этом случае целесообразно объединять слушателей в глобальную группу. В противном случае создание группы можно реализовать напрямую в курсе, вне которого объединение не существует [1]. Важно сразу продумать жизненный цикл учетных записей пользователей eLMS: регистрация и удаление, назначение и отписка с учебных курсов, передача итогов обучения, переводы, отчисления, академические отпуска и др. Штатные средства Moodle не предусматривают достаточной автоматизации этих операций.

Этап обучение может проходить как единообразно для всех слушателей курса последовательным изучением разделов и тем, так и по индивидуальным траекториям. Механизм построения траекторий, позволяющий реализовать многовариантность представления учебной информации в рамках единого электронного курса, основан на проверке выполнения условий предыдущего обучения. Например, выполнить тест слушатель может только после прочтения лекции или перейти к следующей теме только после получения положительной оценки предыдущего тестирования. Пример настройки подобной логики приведен на рисунке 2. При-

чем формирование собственного профиля представления учебного материала может осуществляться как для всех слушателей, так и для каждой группы слушателей [2].

Однако в случае, если индивидуальные траектории необходимо задавать для целых дисциплин или курсов, предлагается использовать другой подход.

В основу данного инструмента положена концепция накопления компетенций. В системе они носят название фреймворки компетенций. Набор таких компетенций объединяется в шаблон учебного плана, который можно назначить для выполнения как отдельному пользователю, так и группе, такой назначенный шаблон в системе именуется учебным планом. Компетенции в свою очередь реализуются посредством привязки к курсам в целом или к отдельным элементам курса, причем можно указать автоматическое закрытие компетенции или назначить дополнительную проверку и потребовать подтверждения с предъявлением доказательств. Когда все элементы, реализующие одну компетенцию, будут выполнены, то компетенция будет закрыта. Реализация всех компетенций, привязанных к учебному плану, означает успешное освоение учебной программы. Для слушателей, которые уже знакомы с материалом, можно предусмотреть короткий путь, разместив в системе курс-экстернат, содержащий набор тестов и заданий для подтверждения владения компетенциями без их изучения.

• Студент должен • соответствовать любому • из нижеследующих условий

| Оценка                                         |                    |   | Задание 1. Алгоритмы линейной структуры |                   |                    | $\mathbf{v}$ |                          | ■ должна быть ≥ 50 |  | % должна быть <      |   | % | $\boldsymbol{\mathsf{x}}$ |
|------------------------------------------------|--------------------|---|-----------------------------------------|-------------------|--------------------|--------------|--------------------------|--------------------|--|----------------------|---|---|---------------------------|
| MAIN                                           |                    |   |                                         |                   |                    |              |                          |                    |  |                      |   |   |                           |
| Дата<br><b>OT</b>                              | $\pmb{\mathrm{v}}$ | 1 | March                                   | $2018$ $\sqrt{ }$ | $00 \times :$      | $00 -$       | ×                        |                    |  |                      |   |   |                           |
| или                                            |                    |   |                                         |                   |                    |              |                          |                    |  |                      |   |   |                           |
|                                                |                    |   |                                         |                   |                    |              |                          |                    |  |                      |   |   |                           |
|                                                |                    |   |                                         |                   |                    |              |                          |                    |  |                      |   |   |                           |
|                                                | должен             |   | • соответствовать                       | всем              |                    |              | из нижеследующих условий |                    |  |                      |   |   |                           |
|                                                | Основы языка С#    |   |                                         |                   |                    |              |                          | ■ должна быть ≥    |  | % ≥ должна быть < 50 | % | × |                           |
| Е                                              |                    |   |                                         |                   |                    |              |                          |                    |  |                      |   |   |                           |
| Студент<br>Оценка<br>Поле профиля пользователя |                    |   | Индивидуальный номер                    |                   | $\pmb{\mathrm{v}}$ |              | начинается с             | ivt17<br>۰         |  | ×                    |   |   | Задайте                   |
| Добавить ограничение                           |                    |   |                                         |                   |                    |              |                          |                    |  |                      |   |   |                           |

Рисунок 2 - Организация многовариантного представления учебной информации

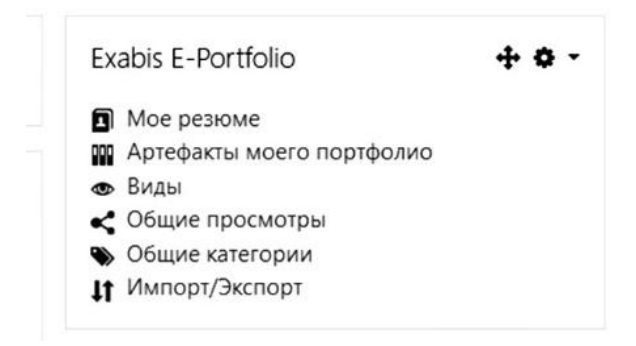

Рисунок 3 - Плагин для создания портфолио Exabis E-Portfolio

Проверка усвоения материала может осуществляться путем тестирования, ответов на контрольные вопросы в электронном виде и выполнения других работ с последующим их размещением в eLMS.

Сохранение итогов пройденного обучения и прочие достижения слушателей можно сохранять в формате электронного портфолио. С использованием плагина Exabis E-Portfolio (рисунок 3) портфолио можно интегрировать в систему Moodle.

Немаловажным фактором корпоративной политики является использование элементов корпоративного дизайна как комплексной системы визуальной идентификации, таких как логотип, типографические шрифтовые гарнитуры, цветовая гамма, фирменный блок, объединяющий в композицию логотип и поясняющие надписи. Добиться этого позволяют использование и доработка тем оформления.

Все имеющиеся возможности или отсутствие таковых рассмотрены для релиза Moodle 3.7.2+, последней в настоящей момент устойчивой версии.

Таким образом, показано, что для информатизации задач корпоративного обучения eLMS Moodle является подходящим решением, содержащим основные компоненты для реализации. Несмотря на это, имеются

задачи, требующие доработки, как посредством использования уже готовых дополнительных плагинов, так и путем индивидуальной модификации существующей конфигурации за счет открытого исходного кода eLMS.

## **СПИСОК ЛИТЕРАТУРЫ**

1. Мухлисов С. С., Ширинов З. З. Внедрение LMS Moodle в учебном процессе // Молодой ученый. — 2016. — №10. — С. 72- 74. — URL https://moluch.ru/archive/114/ 29730/ (дата обращения: 09.09.2019).

2. Технологические возможности LMS MOODLE для построения индивидуальных образовательных траекторий / О. В. Ситникова [и др.] // Уровневая подготовка специалистов: электронное обучение и открытые образовательные ресурсы: сборник трудов I Всероссийской научно-методической конференции, 20-21 марта 2014 г., Томск. — Томск: Изд-во ТПУ, 2014. — С. 259-260.

# *УДК 681.326.34 Липнин Юрий Анатольевич,*

*к.т.н., доцент, доцент кафедры «Промышленная электроника и информационноизмерительная техника» ФГБОУ ВО «Ангарский государственный технический университет», тел.:51-22-15*

#### *Верницкий Никита Эдуардович,*

*студент кафедры «Промышленная электроника и информационно-измерительная техника» ФГБОУ ВО «Ангарский государственный технический университет», тел.: 8950-113-61-17 Крылов Павел Алексеевич,*

*студент кафедры «Промышленная электроника и информационно-измерительная техника» ФГБОУ ВО «Ангарский государственный технический университет», тел.: 8914-941-14-95*

## **ПРИМЕНЕНИЕ МИКРОКОНТРОЛЛЕРОВ В БЫТУ**

*Lipnin Yu.A., Vernitskiy N.E., Krylov P.A.*

# **THE USE OF MICROCONTROLLERS IN EVERYDAY LIFE**

**Аннотация.** *Рассмотрены виды микроконтроллеров, используемых в бытовой технике, предоставлен обзор и модели некоторых роботов-пылесосов и водонагревателей, в которых используются микроконтроллеры, управляющие работой всего устройства.*

**Ключевые слова:** *микроконтроллеры, техника, применяемая в быту, умный дом.*

**Annotation.** *The article discusses the types of microcontrollers used in household appliances, provides an overview and models of some robots - vacuum cleaners and water heaters, which use microcontrollers that control the operation of the entire device.*

**Keywords:** *microcontrollers, appliances used in everyday life, smart home.*

Практически в любой современной бытовой технике присутствуют микроконтроллеры, это обусловлено чрезвычайно удачным сочетанием их низкой стоимости, миниатюрных габаритов, высокой надёжности и большим набором выполняемых функций. Отличительной особенностью микроконтроллеров является их универсальность и лёгкость использования [1]. Внешний вид одного из микроконтроллеров типа AVR фирмы Atmel показан на рисунке 1.

Микроконтроллер представляет собой объединение в одной микросхеме арифметически-логического устройства (АЛУ) с функцией запоминания и хранения данных (под данными подразумевается, как набор входных данных для АЛУ, так и для управляющие программы), аналого-цифровой преобразователь, шины данных, встроенную и оперативную память.